# Stručný obsah

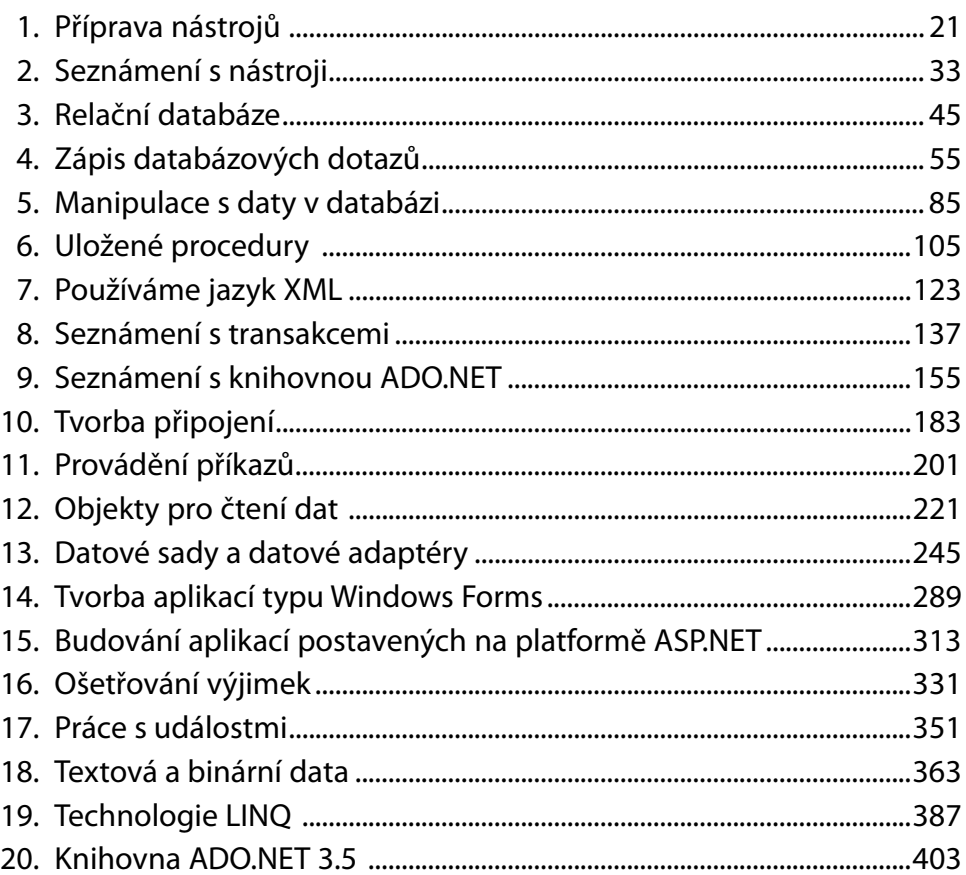

# Obsah

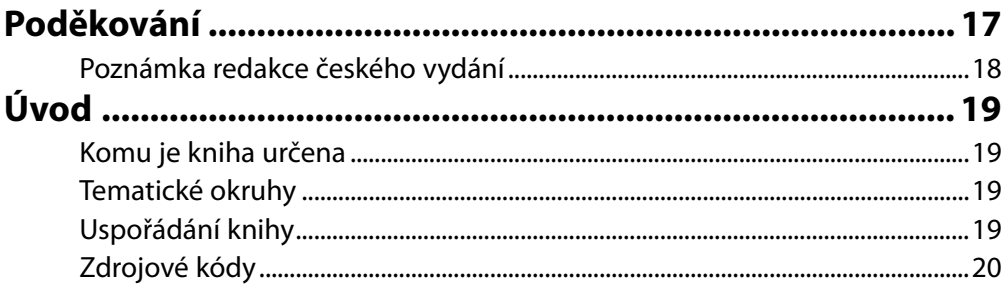

# Kapitola 1

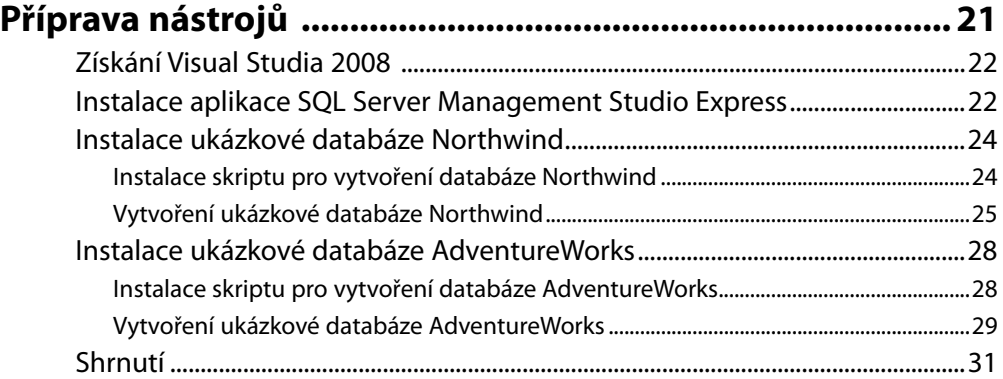

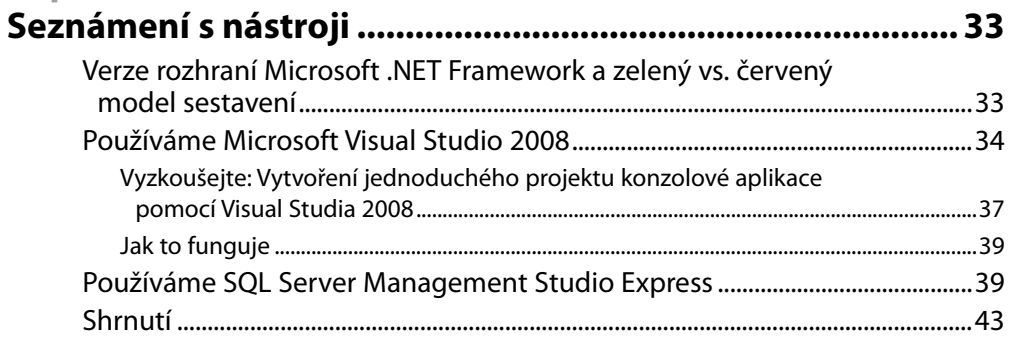

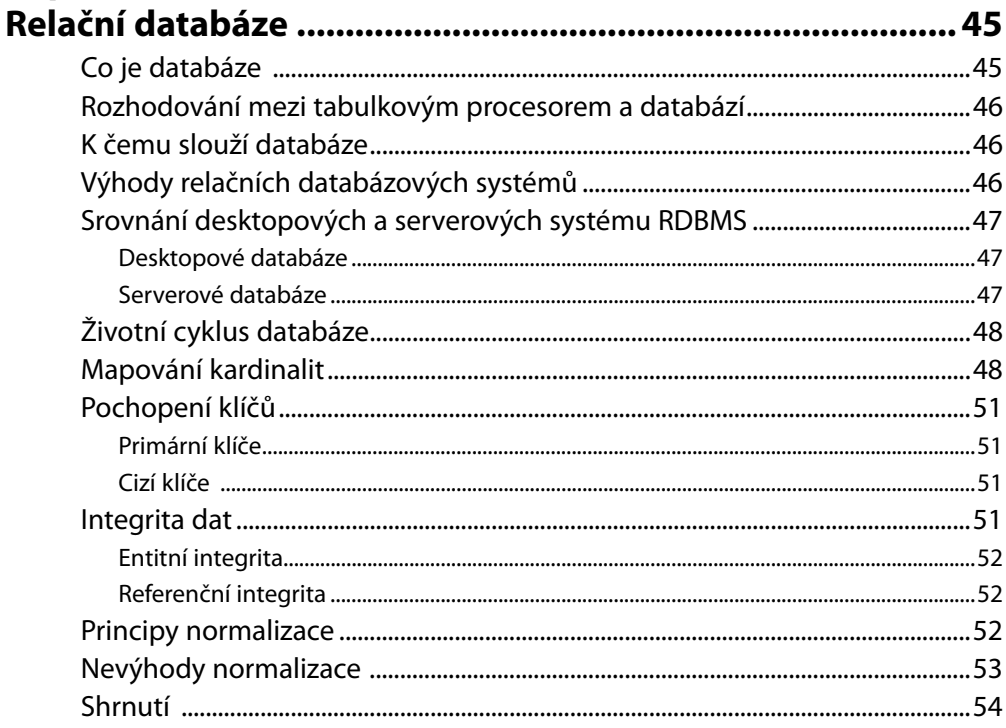

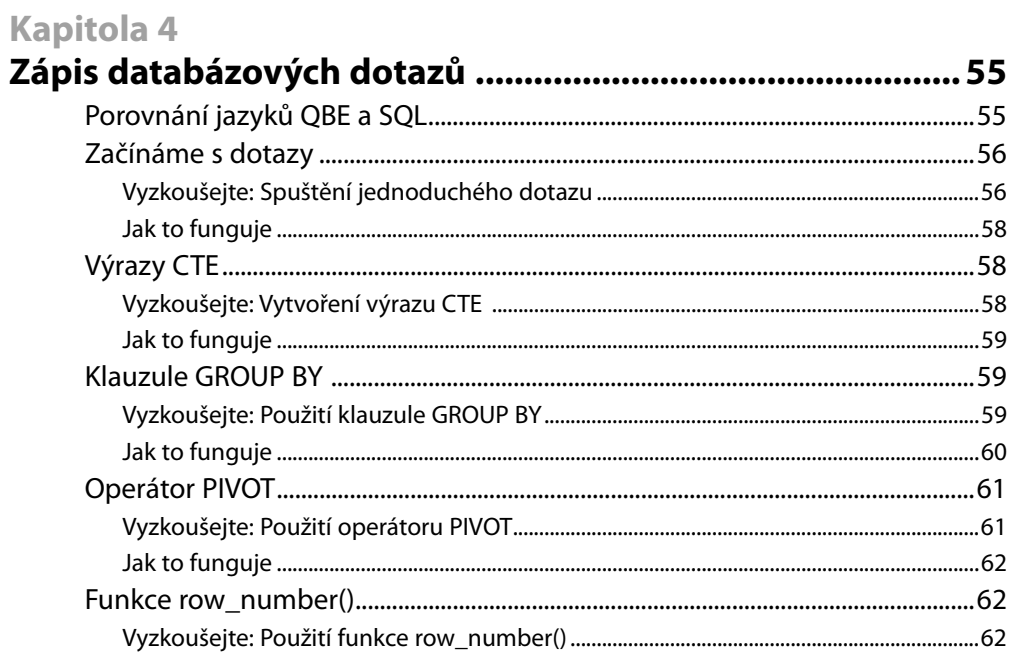

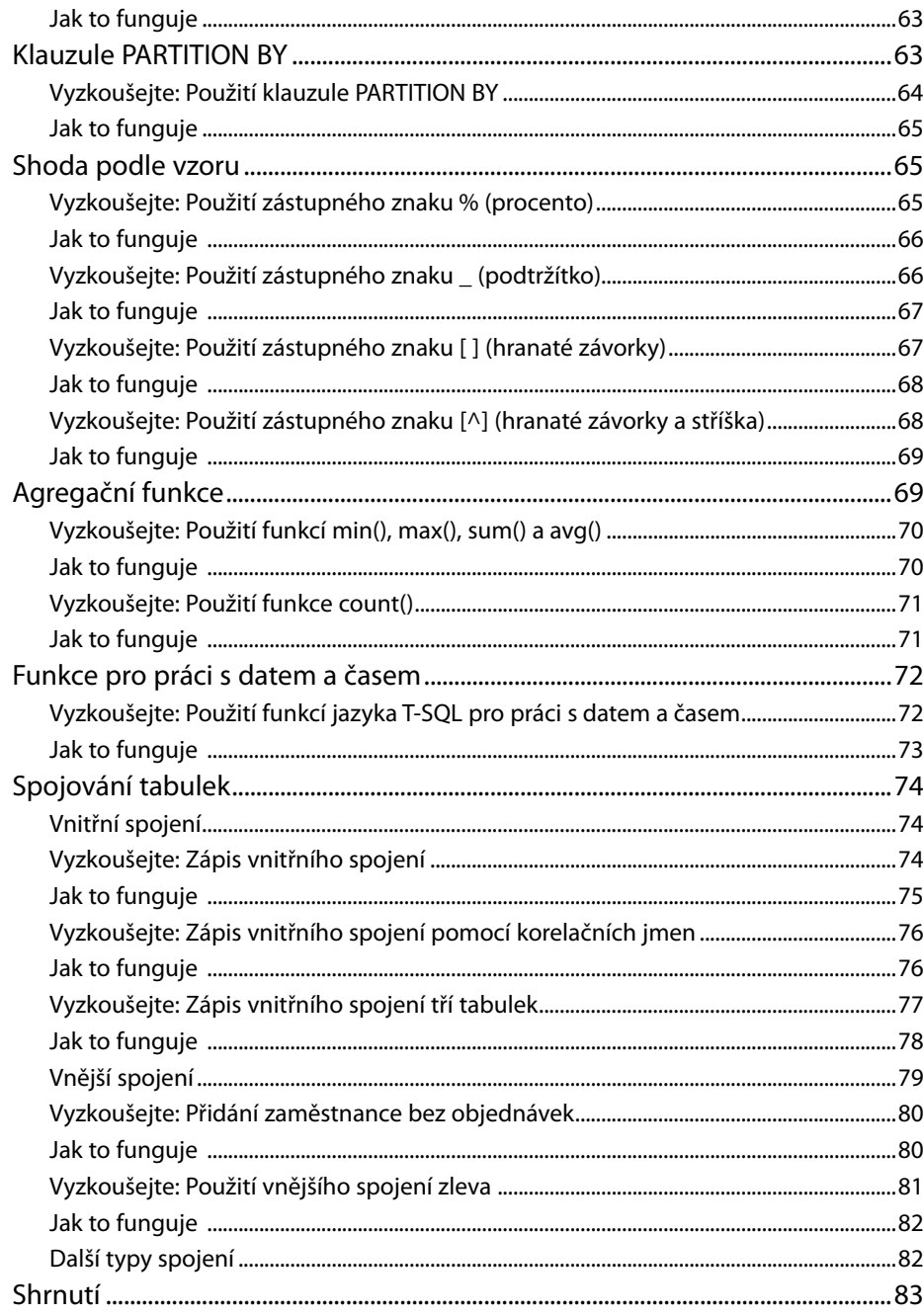

#### Kanitola<sub>5</sub>

8

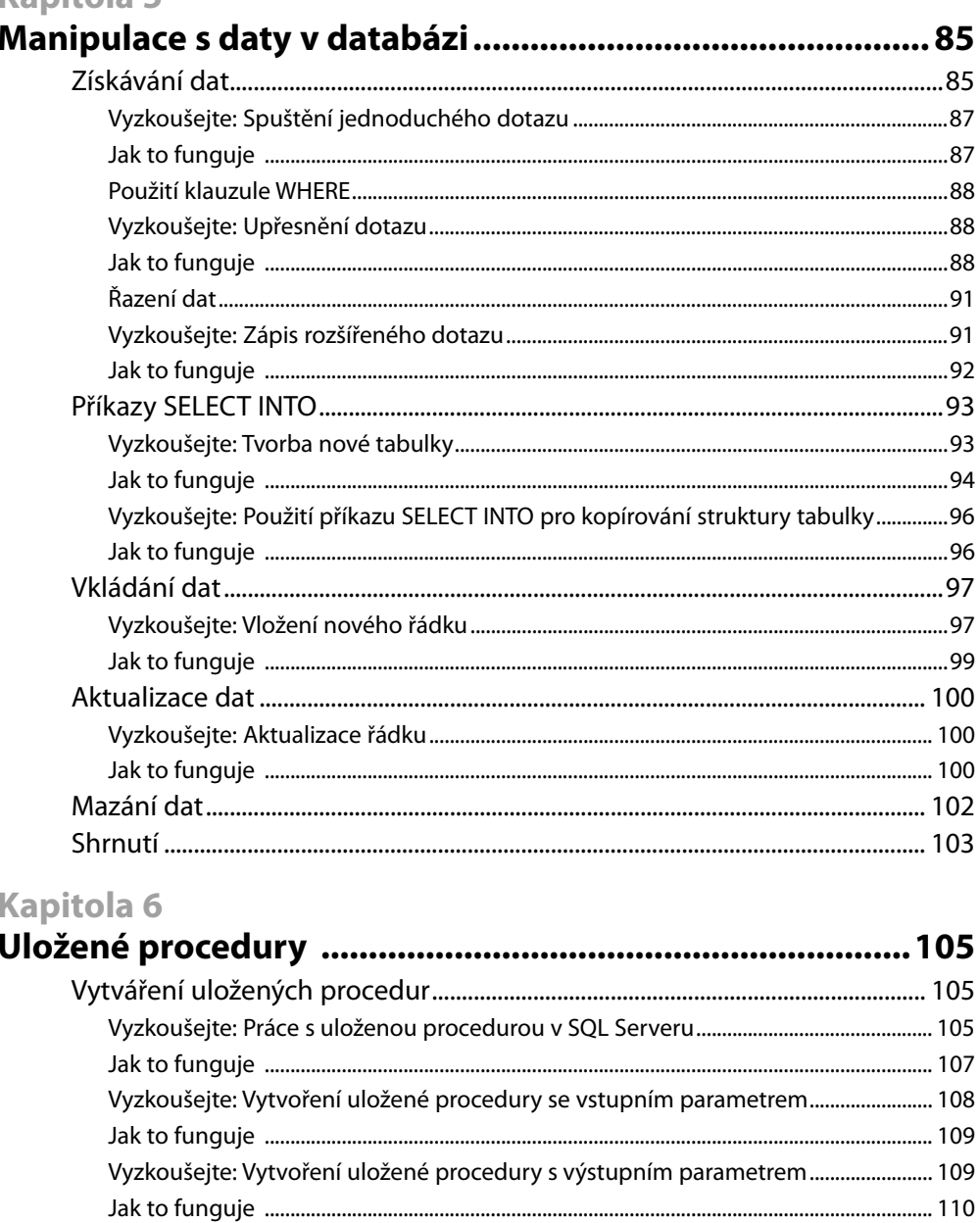

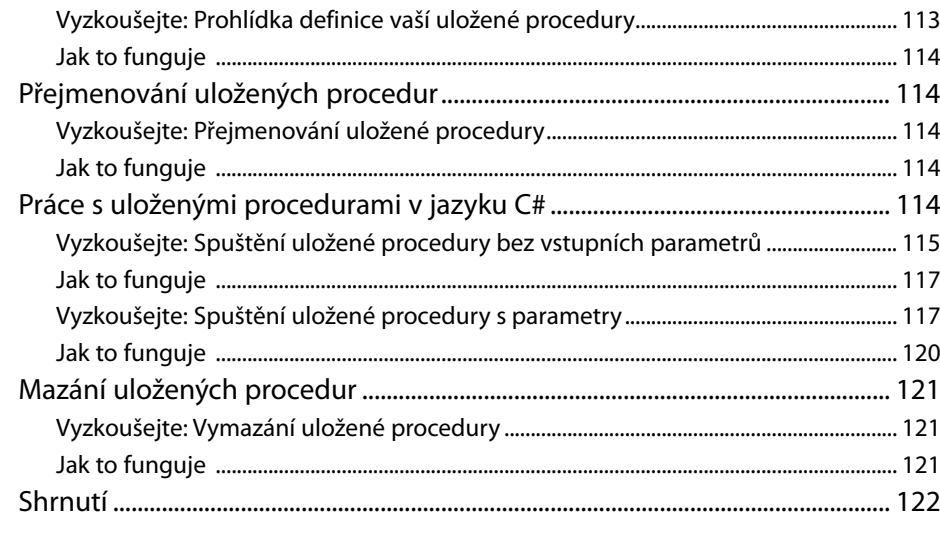

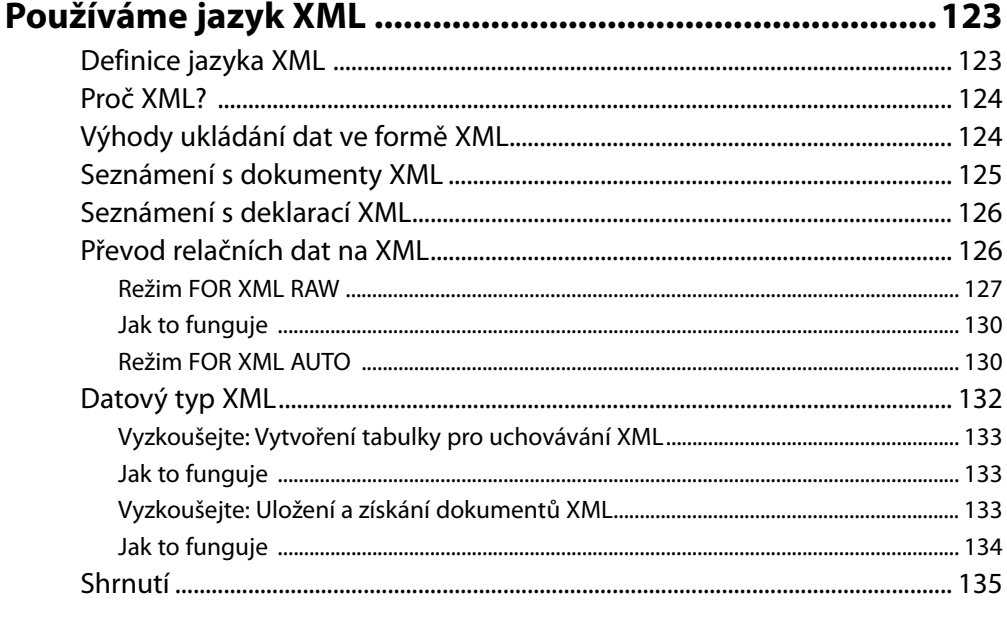

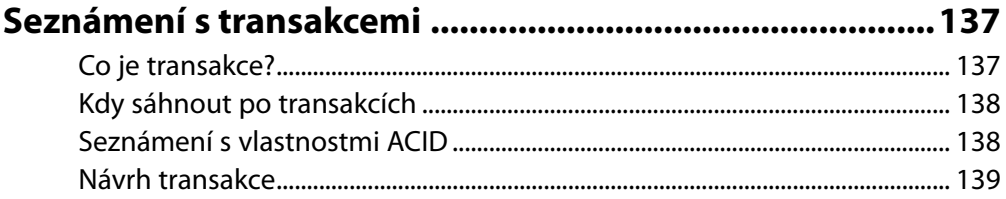

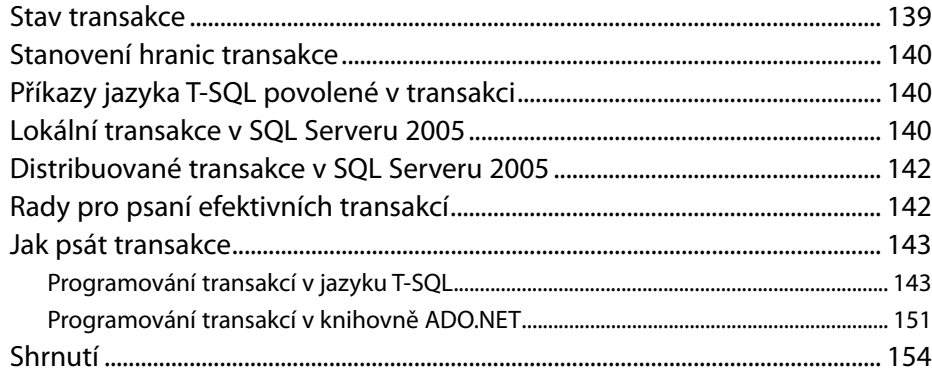

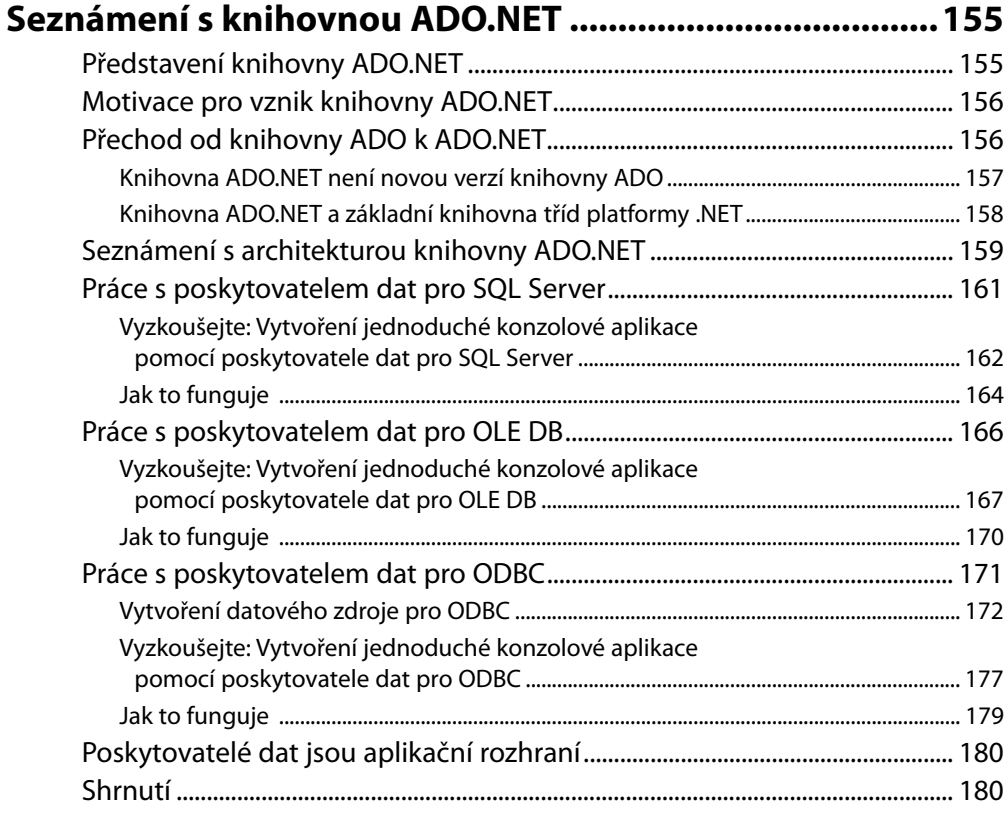

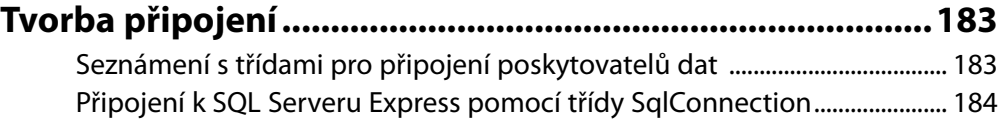

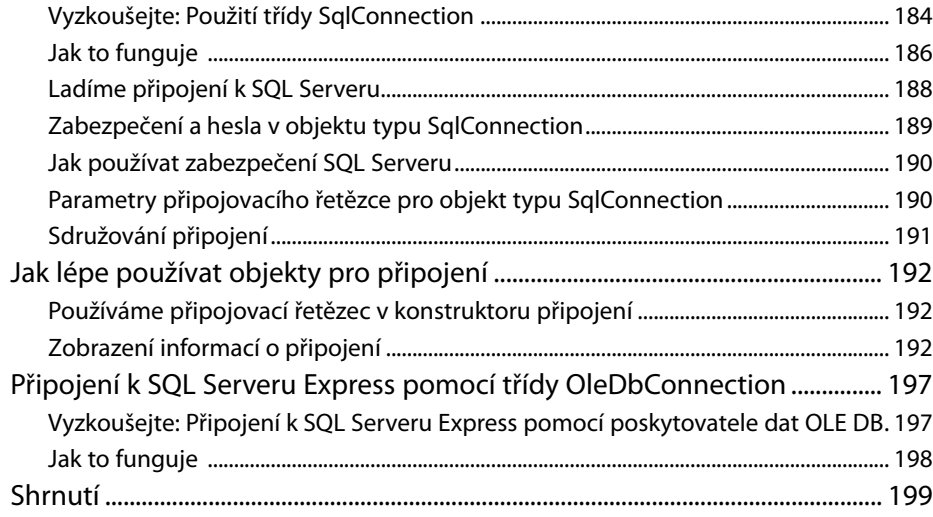

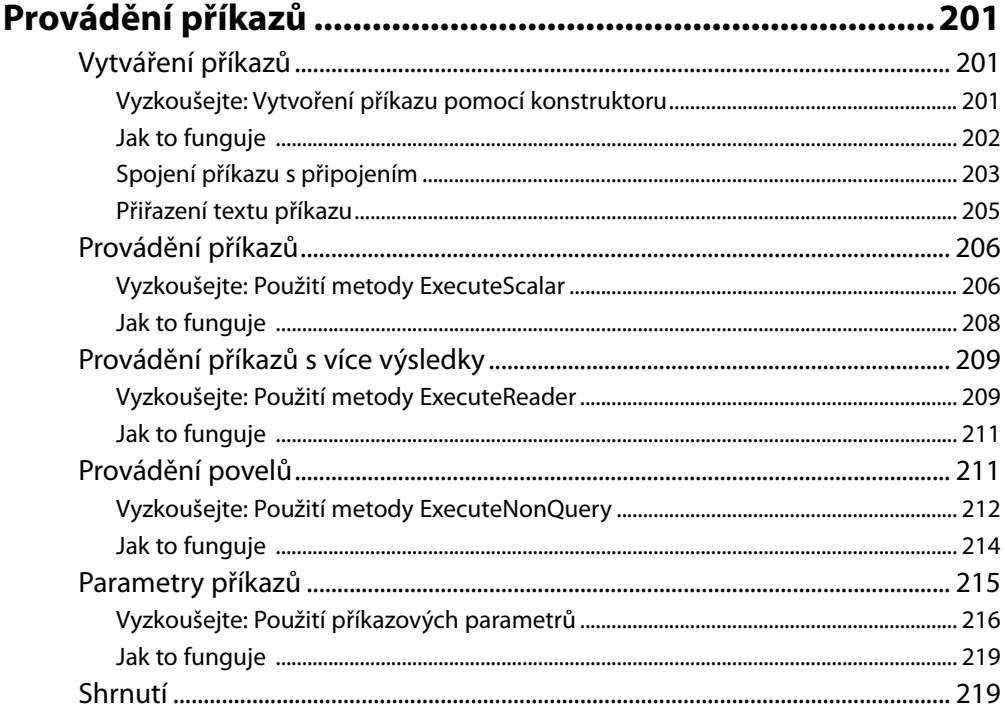

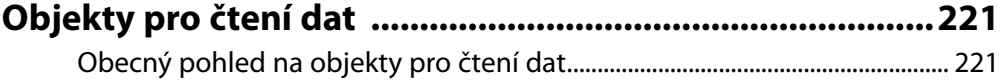

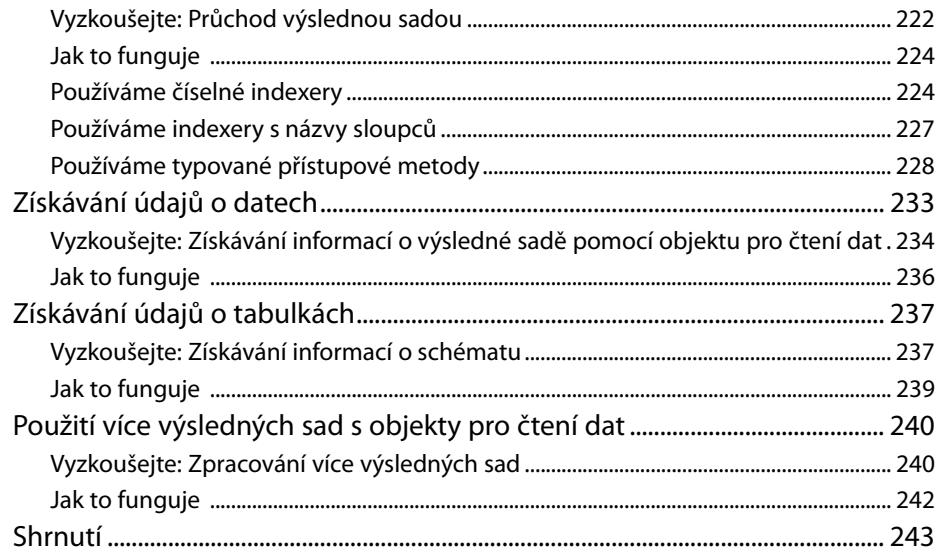

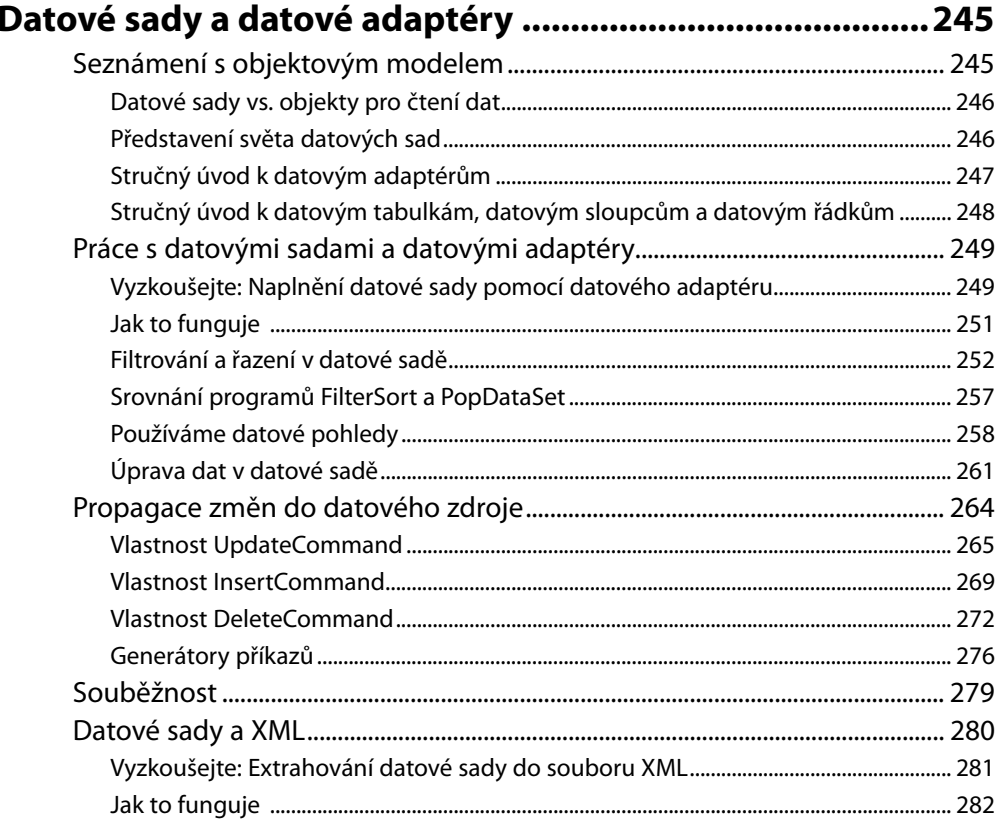

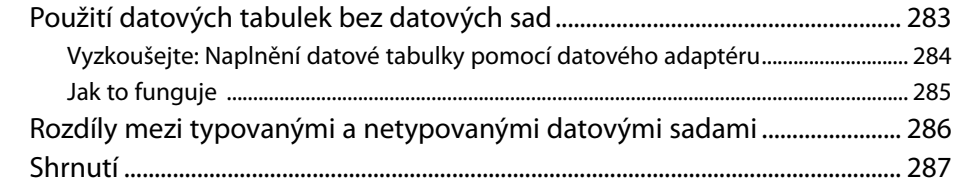

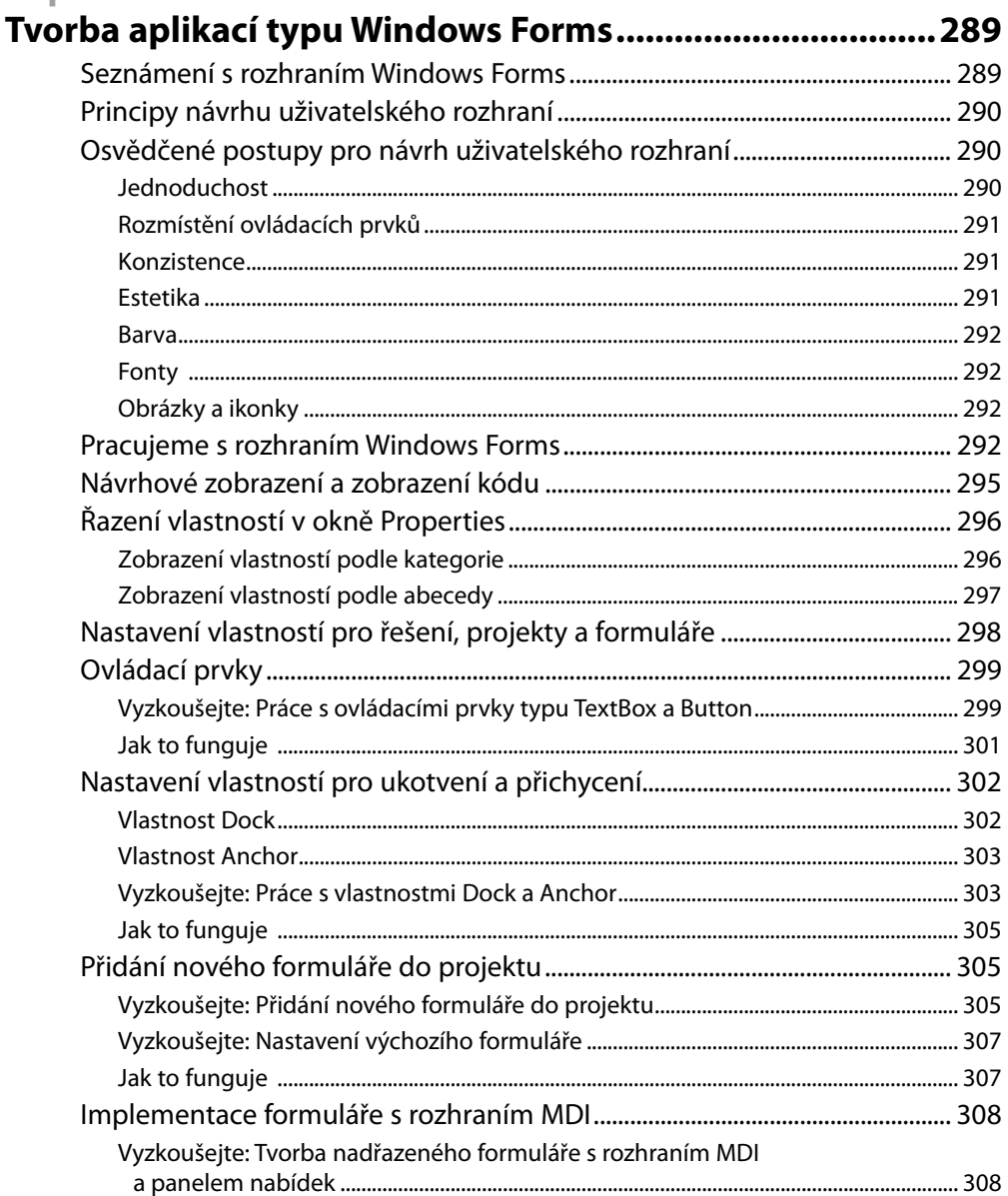

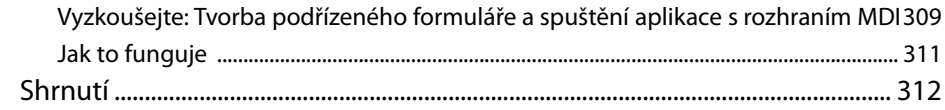

# Budování aplikací postavených na platformě ASP.NET .... 313

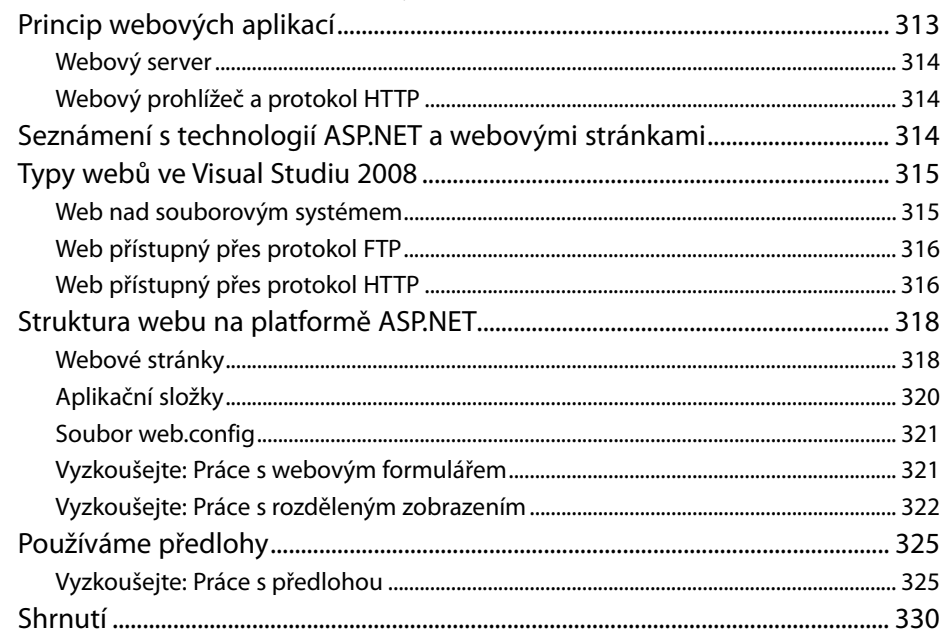

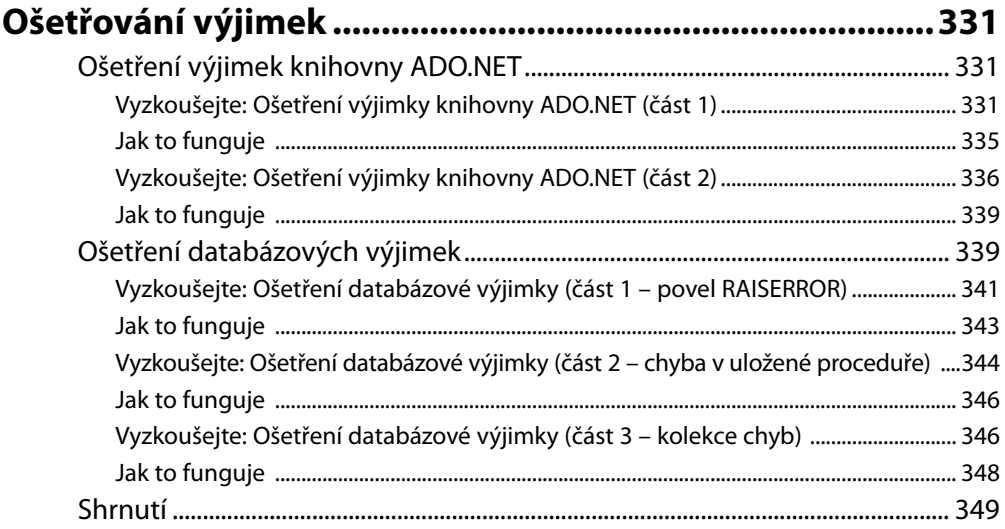

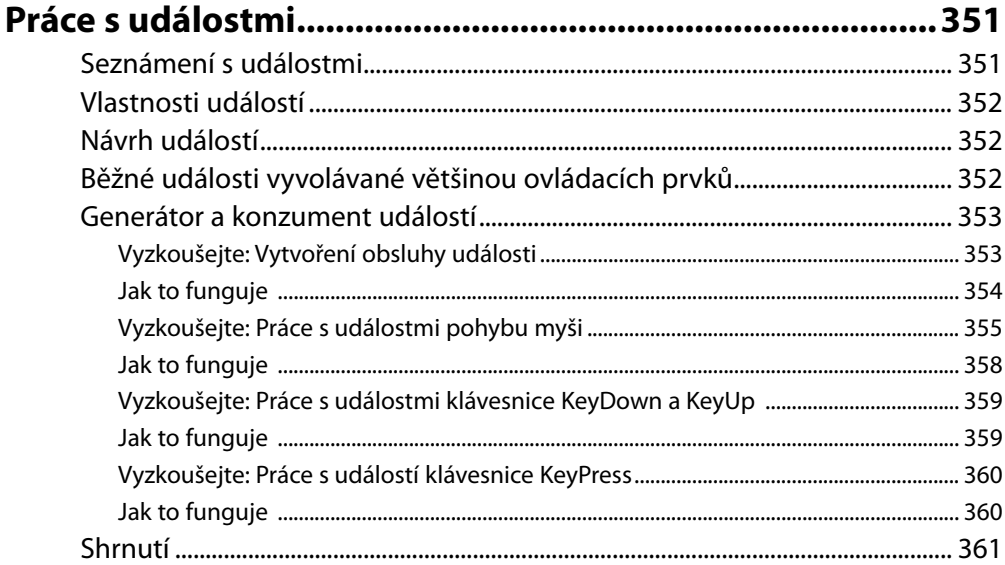

# Kapitola 18

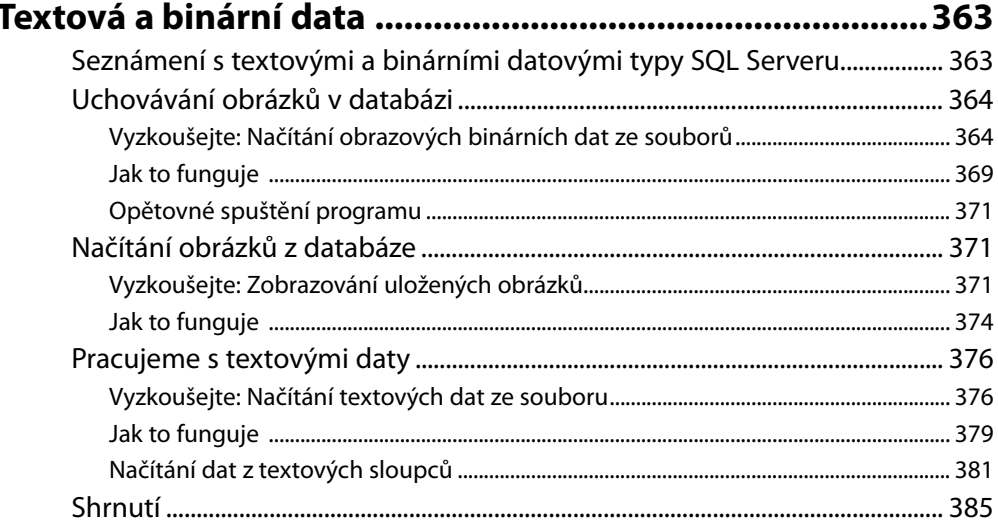

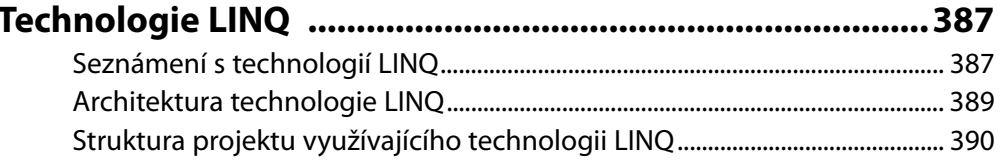

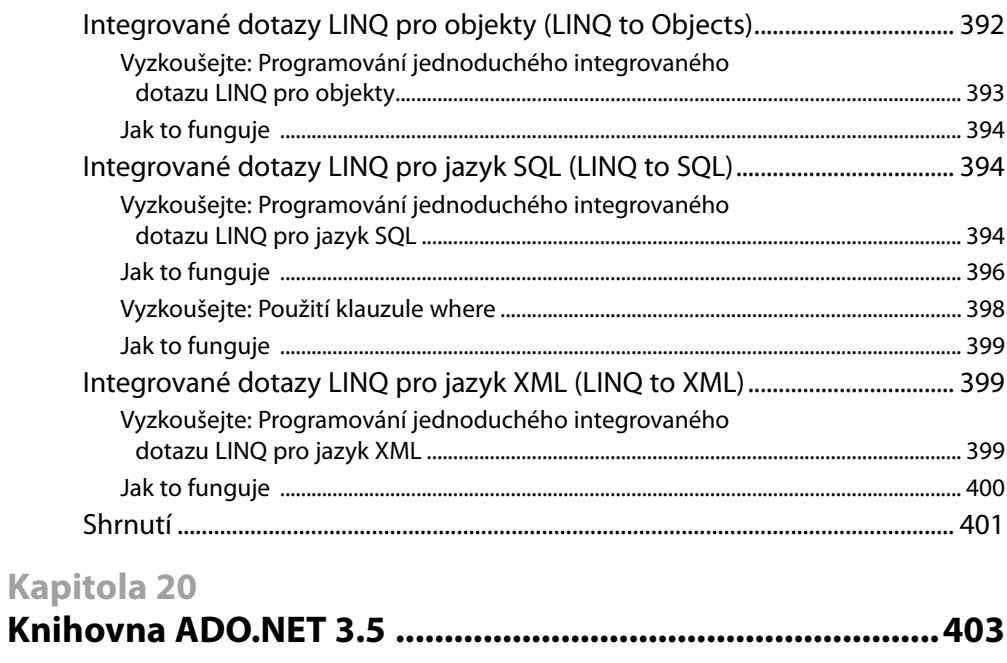

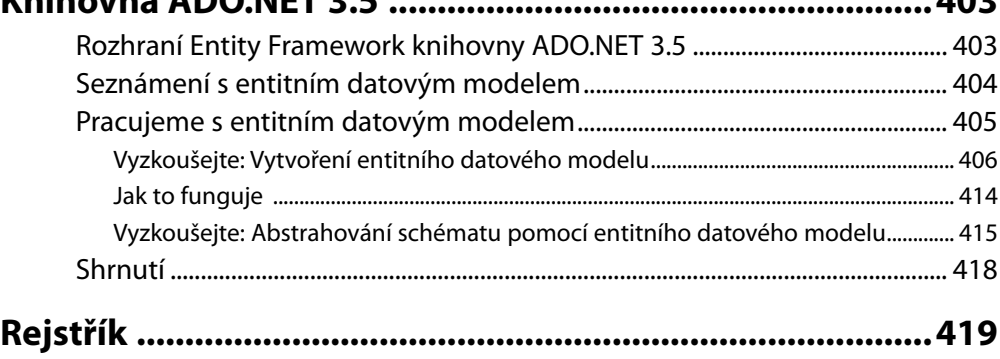

# **Poděkování**

I když se na obálce knihy objevuje mé jméno, nejsem jediný, kdo má na jejím vzniku svůj podíl. Při vývoji této knihy mě přímo či nepřímo doprovázelo mnoho lidí. Rád bych proto využil této příležitosti a postupně jim všem poděkoval.

Především bych chtěl za všechny rady, přátelství a neustálou podporu poděkovat Jamesovi Huddlestonovi, jenž patří mezi ty, kterým jsem tuto knihu věnoval. Původně jsme ji měli psát společně, ale ještě než jsme začali, tak James nečekaně zemřel. Kromě jeho odborné práce dostupné ve formě knih, které napsal a redigoval, se věnoval také překladu řady starověkých řeckých a latinských epických básní do angličtiny. Modlím se k Bohu, aby jeho veliká duše odpočívala v pokoji. Všem nám moc chybí.

Děkuji kolektivu pracovníků z nakladatelství Apress, s nimiž jsem spolupracoval. Jmenovitě děkuji Bethu Christmasovi (projektový manažer) za jeho úžasnou trpělivost a podporu během práce na této knize, Jonathanu Hasselovi (šéfredaktor), který revidoval mou práci a pomáhal mi vypilovávat koncepce v této knize a způsob, jakým jsem se je snažil vyjádřit. Dále děkuji Ami Knoxové (redaktorka) za to, že mi pomáhala hledat věci, které lze snadnou přehlédnout a které by měly zásadní dopad, pokud by nebyly náležitě zachyceny a ošetřeny. Děkuji též Ellie Fountainové (výroba) za poskytnutí příležitosti podívat se na dokončené kapitoly, což bylo výsledkem usilovné práce jejího týmu. Rád bych také poděkoval všem pracovníkům nakladatelství Apress, s nimiž jsem sice přímo nespolupracoval, ale jejichž práce (grafická úprava, tisk a tak podobně) je spojena s touto knihou. Díky, chlapi.

Chci také poděkovat svému odbornému korektorovi Fabiu Claudio Ferracchiatimu za jeho pečlivou korekturu textu a za testování kódu. Při poukazování na problémy byl velice objektivní a pomáhal mi, aby byl výsledek ještě lepší.

Děkuji svému duchovnímu vůdci Shri J. P. Kukretimu za neutuchající podporu a důvěru a také za to, že kdykoli jsem procházel skutečně těžkým obdobím, byl vždy nablízku s požehnáním a modlitbou.

Děkuji svým rodičům, že mi dovolili jít za mými sny a že mi je z celého srdce pomáhali realizovat. Vím, že jsem vám v poslední době věnoval méně času a navštěvoval jsem vás jen jednou či dvakrát do roka, ale mám vás rád a vždy se budu snažit, abyste na mě byli hrdí – slibuji!

Děkuji svému tchánovi a své tchyni, že mi vždy přáli to nejlepší a nezlomným způsobem mi důvěřují. Jsem vám také vděčný, že jste si mne vybrali pro svou jedinou dceru, kterou nade vše milujete.

Nakonec bych chtěl všem těm, kteří jsou nedílnou součástí mého života, vyjádřit svůj upřímný dík za to, že mě doprovázeli na mé osmiměsíční pouti za dokončením této knihy: mé ženě Rupali a mé dvouleté dcerce Vamice ("Pearly"). Děkuji vám z celého srdce za veškerou vaši podporu a trpělivost, kterou jste mi prokazovaly tím, že jste zůstávaly vzhůru dlouho do noci a udržovaly mě tak v bdělém stavu, čímž jste mi vytvářely pohodové a klidné prostředí pro koncentraci, a děkuji samozřejmě také za tu spoustu šálků čaje se sladkými úsměvy. Děkuji za obětování všech těch víkendů, než jsem se dostal na konec knihy, a za to, že jste mě vždy motivovaly a podporovaly, když jsem dokončoval kapitoly a snažil se stihnout termín. Moje malá, sladká dceruško, vybavuji si všechny ty chvíle, kdy sis se mnou chtěla tolik hrát, ale já nemohl odtrhnout oči od obrazovky. Přesto jsi byla, stejně jako tvoje mamka, takové zlatíčko, že jsi mne nechala s úsměvem pracovat. Snad ti všechen ten čas, který jsem nemohl strávit s tebou, jednou vynahradím. Děkuji vám, moji andílci, za všechno a zvláště za to, že jste součástí mého života. Bez vás bych ničeho nedosáhl. Díky, že jste mou inspirací a posilou. Mám vás moc rád.

Opravdu veliký dík patří Bohu a mým zesnulým prarodičům za tu úžasnou spršku požehnání. Slibuji, že budu vaše nejlepší dítě.

Vidya Vrat Agarwal

# **Poznámka redakce českého vydání**

Nakladatelství Computer Press, které pro vás tuto knihu přeložilo, stojí o zpětnou vazbu a bude na vaše podněty a dotazy reagovat. Můžete se obrátit na následující adresy:

Computer Press redakce PC literatury Holandská 8 639 00 Brno

nebo

*knihy@cpress.cz*

Další informace a případné opravy českého vydání knihy najdete na internetové adrese *http://knihy. cpress.cz/k1653*. Prostřednictvím uvedené adresy můžete též naší redakci zaslat komentář nebo dotaz týkající se knihy. Na vaše reakce se srdečně těšíme.

# **Úvod**

Vzhledem k tomu, že většina opravdových aplikací spolupracuje s daty uloženými v relačních databázích, musí každý programátor v jazyce C# vědět, jak k takovým datům přistupovat. Tato kniha je věnována především tomu, jak pomocí jazyka C# 2008 pracovat s databází SQL Server 2005. Pozornost je věnována také technologii LINQ a knihovně ADO.NET 3.5, což jsou jedny z nejúžasnějších vymožeností rozhraní .NET Framework 3.5. Kapitoly, jež vysvětlují pojmy z oblasti databází, vám pomohou tyto pojmy pochopit daleko lépe, než kdybyste je studovali v knihách zaměřených jen na principy databází. Budeme se také věnovat řadě nových prvků jazyka T-SQL, který je nyní součástí SQL Serveru 2005.

Tato kniha je napsána takovým způsobem, aby začátečníci snadno porozuměli jejímu textu a z uvedených postupů měli užitek i profesionálové. Chcete-li vytvářet databázové aplikace pomocí Visual Studia 2008, pak je tato kniha určena právě vám. Text v této knize vás nejen provede veškerými zákoutími vývoje databázových aplikací, ale vysvětlí vám také každou část kódu, kterou napíšete při práci na ukázkových aplikacích.

Kapitoly v této knize jsou uspořádány tak, abyste si vždy před postupem k pokročilejším technikám osvojili všechny nezbytné znalosti.

# **Komu je kniha určena**

Jste-li vývojář aplikací, který by rád prostřednictvím jazyka C# pracoval s databázemi, pak je tato kniha určena právě vám, neboť se věnuje programování SQL Serveru 2005 pomocí jazyka C# 2008.

Důkladná znalost jazyka C# 2.0, SQL Serveru 2000 a databázových principů není pro čtení této knihy nutná ani vyžadovaná. Budeme se věnovat také všem základním poznatkům, které ostatní knihy od svých čtenářů zpravidla vyžadují.

Bez této knihy se neobejde žádný vývojář aplikací, který zamýšlí pracovat s databázemi prostřednictvím jazyka C# 2008.

# **Tematické okruhy**

Tato kniha se věnuje Visual Studiu 2008, SQL Serveru 2005, jazyku C# 2008, technologii LINQ a knihovně ADO.NET 3.5. Všechna tato témata jsou rozdělena do kapitol, které tyto nástroje a technologie vysvětlují pomocí nejrůznějších principů a ukázek kódu. Aplikace používané v této knize jsou také vymodelovány na základě skutečných aplikací, takže principy, které se zde naučíte, můžete využít i ve svém profesním životě.

# **Uspořádání knihy**

Celá kniha je uspořádána takovým způsobem, aby principy v každé kapitole stavěly vždy na kapitolách předchozích. Snažili jsme se také o určitou soběstačnost kapitol, aby se čtenář mohl soustředit na danou kapitolu a nemusel pro pochopení jejího výkladu listovat v dalších kapitolách.

Principy vysvětlované v každé kapitole jsou demonstrované pomocí ukázek kódu v části "Vyzkoušejte", za níž obvykle následuje část "Jak to funguje", která vám pomůže pochopit jednotlivé příkazy kódu a jejich účel.

# **Zdrojové kódy**

Všechny zdrojové kódy z knihy jsou k dispozici ke stažení na stránce *http://knihy.cpress.cz/k1653*.